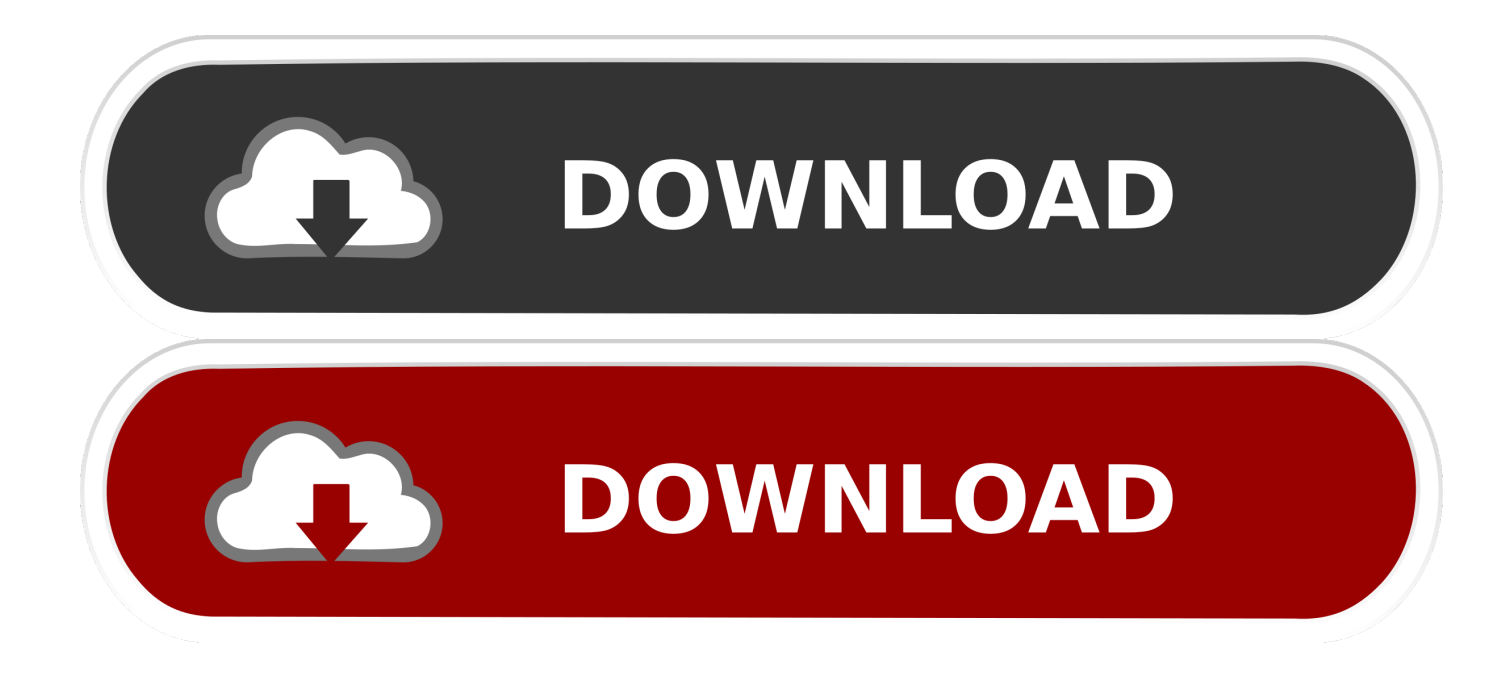

#### [Beckhoff Cx8090 Инструкция](https://geags.com/1vhj93)

# **BECKHOFF**

#### **В СИСТЕМЕ СНАБЖЕНИЯ**

- бесплатная доставка
- высокое качество
- соблюдение гарантийных обязательств - подбор по техническому заданию

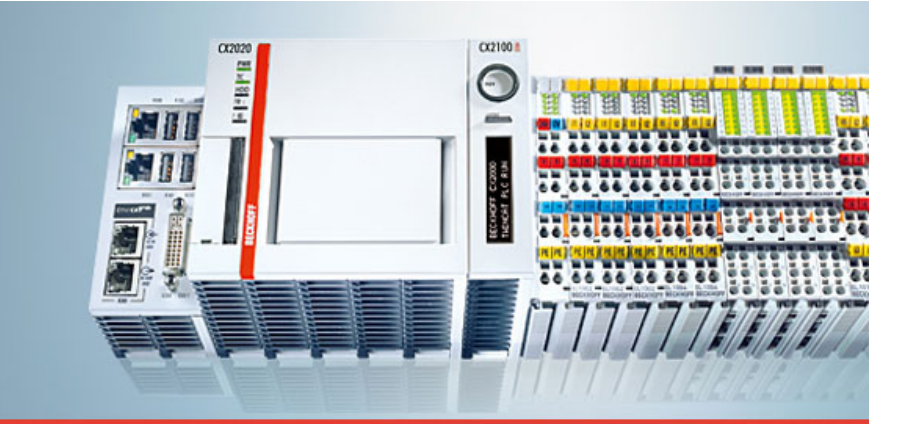

[Beckhoff Cx8090 Инструкция](https://geags.com/1vhj93)

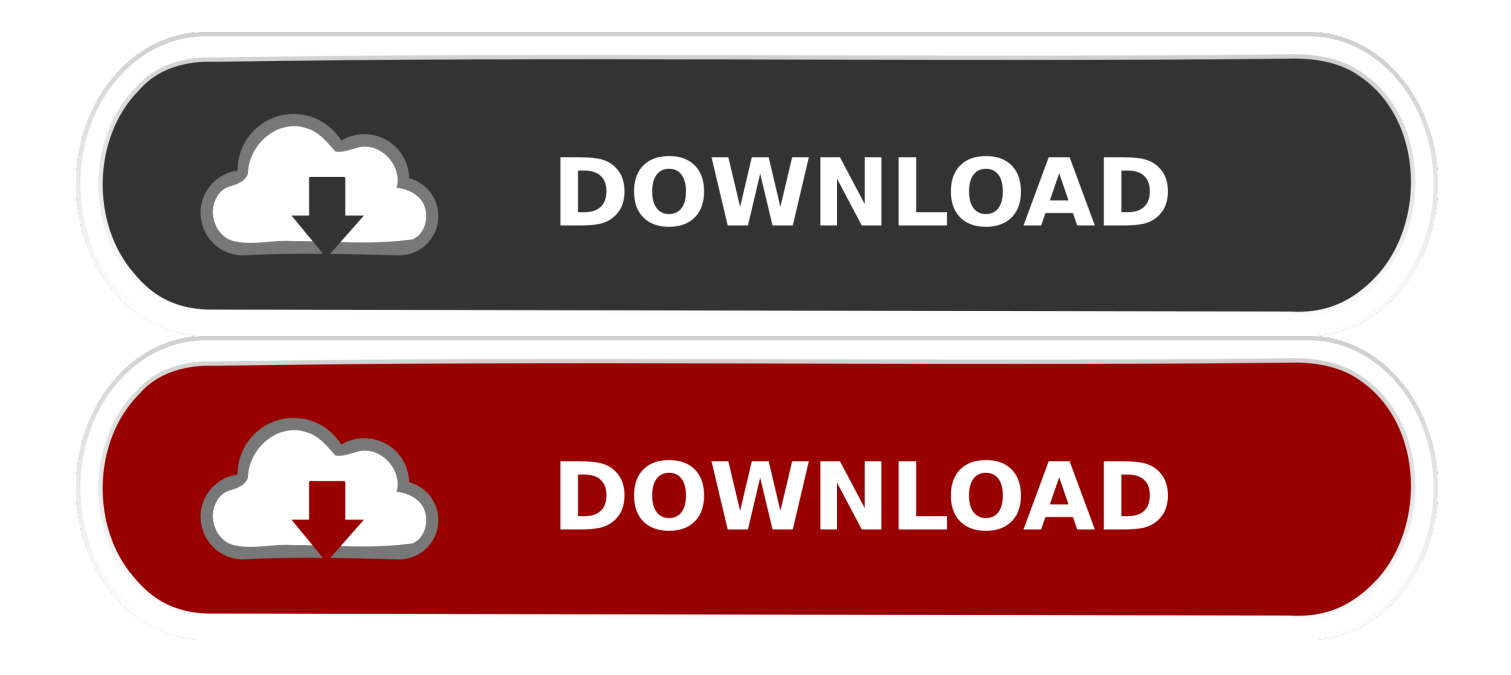

This website is not affiliated with, maintained, authorized, endorsed or sponsored by the Beckhoff Automation GmbH or any of its affiliates.. This is an independent, unofficial site All information (including prices, dates, times, availability, etc.. В случае использования преобразователя из TCP в Modbus RTU или ASCII, необходимо использовать соответствующий драйвер (Modbus TCP ro RTU, Modbus TCP to ASCII) в редакторе iRidium GUI Editor.. Оборудование Siemens – TP1 Beckhoff Cx8090 Инструкция 10 Высокопроизводительная система автоматизации Beckhoff.. • Modbus TCP to RTU и Modbus TCP to ASCII - драйверы для подключения к контроллеру по Modbus RTU или ASCII через преобразователь с TCP/IP интерфейсом: 'RTU (ASCII) over TCP/IP'.

12 Компоненты Beckhoff контроллеры нижнего класса – контроллеры серий Beckhoff BX и Beckhoff (модели Beckhoff СX9000, Beckhoff CX5020, Beckhoff CX8090 и др.. При подключении к контроллеру по Modbus RTU или ASCII используется та же модель передачи данных, но обязательным является наличие преобразователя из протокола TCP в Modbus RTU/ASCII.. <sup>□</sup> На ПК разработчика установлена Допускается подключение контроллера CX8090 Ethernet кабелем непосредственно к ПК разработчика, но, в виду аппаратных.

# **beckhoff plc**

beckhoff plc, beckhoff, beckhoff ethercat, beckhoff twincat, beckhoff ek1100, beckhoff plc programming, beckhoff usa, beckhoff hmi, beckhoff el1008, beckhoff el2008, beckhoff uk, beckhoff automation sdn bhd, beckhoff ipc, beckhoff infosys

Для работы с контроллером по Modbus TCP не нужно дополнительное аппаратное обеспечение, iRidium подключается к контроллеру напрямую.. Настройка подключения к Modbus-совместимому контроллеру База данных iRidium для Modbus содержит следующие драйверы: • Modbus TCP - драйвер для прямого подключения к контроллеру по Modbus TCP, без использования дополнительного аппаратного или программного обеспечения.. Рассматриваемый проект реализован для контроллера CX8090.

# **beckhoff ethercat**

) В инструкции рассматриваются: • шаги создания простейшей ПЛК.. В качестве такого преобразователя может служить любой из многочисленных шлюзов, предлагаемых на рынке автоматизации.

### **beckhoff ek1100**

Blvd Fouad Chehab Sin El Fil, Beirut Phone: + 961 (1) 49 BX8000 опционально(2) опционально(2) опционально(2) опционально(2) опционально(2) опционально(2).. ) contained on this site is UNofficial and subject to change without Содержание • • • • • • • • • • • • • • • • Принцип взаимодействия управляющей панели iRidium с Modbus контроллером Технология подключения к контроллеру по Modbus TCP подразумевает использование клиент-серверной модели, где выступает как главное (Master) устройство, инициирующее транзакции подчиненному (Slave) контроллеру.. Lebanon, Jordan, Syria Industrial Technologies (itec) S A L Afrah Plaza Center. e10c415e6f